# <span id="page-0-0"></span>**DataBindingProperties.MaxRowsToImport**

# **Description**

Sets or returns the maximum number of rows to be bound to the template file when the [PowerPointTemplate.BindData](https://wiki.softartisans.com/display/PPTW8/PowerPointTemplate.BindData) method is called. For example, if a data set contains 100 rows of data, but DataBindingProperties.MaxRowsToImport is set to 25, only 25 rows of data will be imported.

The default value is DataBindingProperties.MaxRowsToImport is -1 to indicate that all rows of data should be imported from the data source.

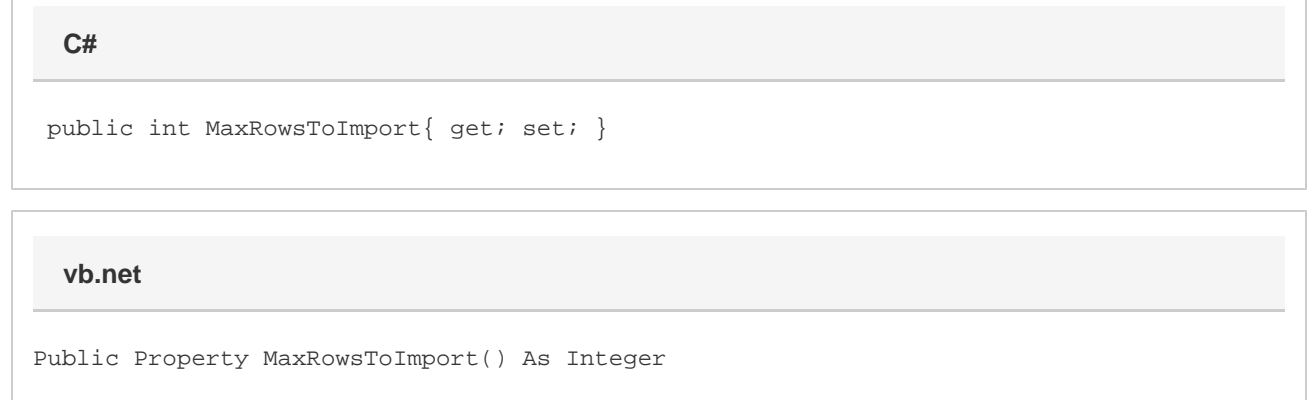

### **Remarks**

Any rows in the data source after the [MaxRowsToImport](#page-0-0) value will not be added to the template.

MaxRowsToImport is a **Read/Write** property.

# **Examples**

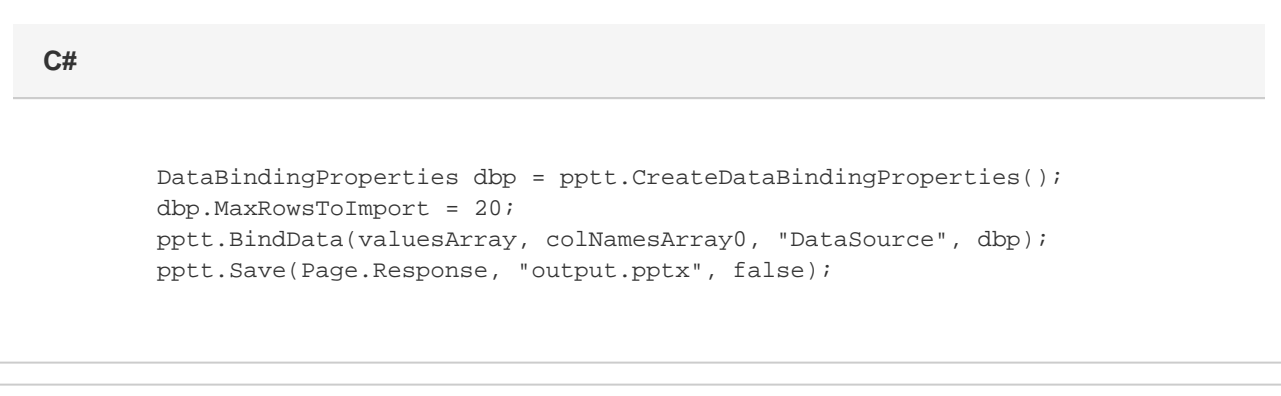

#### **vb.net**

 Dim dbp As DataBindingProperties = pptt.CreateDataBindingProperties() dbp.MaxRowsToImport = 20 pptt.BindData(valuesArray, colNamesArray, "DataSource", dbp) pptx.Save(Page.Response, "output.pptx", False)